# **Wie tief steckst du in deiner Filterblase?**

# **ErGEBNiS**

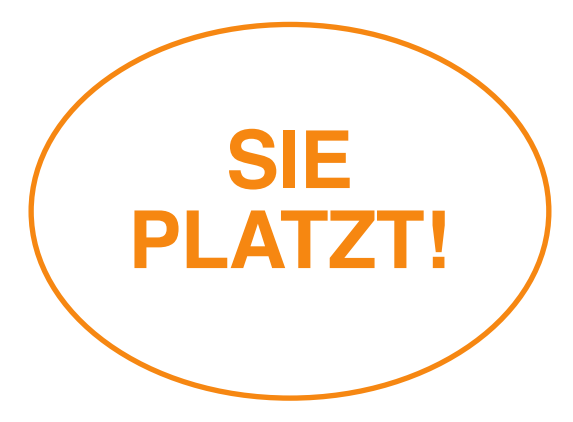

**Glückwunsch! Deine Filterblase könnte bald platzen. Du machst schon vieles richtig. Vielleicht kannst du aber noch mehr tun. Nutze folgende Handlungsanweisungen...**

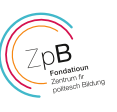

#### **1 personalisierte Dienste mit Vorsicht genießen**

Empfehlungen über Webdienste machen das Surfen einfacher. Gleichzeitig steigt so aber auch die Gefahr in einer Filterblase zu enden. Je weniger ein Webdienst dir Empfehlungen macht, desto kleiner ist diese Gefahr.

## **2 personalisierte Werbung deaktivieren**

**Android:** Einstellungen → Google → Anzeigen → "Personalisierte Werbung" deaktivieren **iOS:** Einstellungen → Datenschutz → Werbung → "kein Ad-Tracking" aktivieren.

Auch unter **www.google.com/ads/preferences** kannst du deine personalisierte Werbung abschalten.

# **3 das Google-Webprotokoll abschalten**

Du benutzt schon andere Suchmaschinen? Super! Du willst aber trotzdem auch noch Google benutzen? In deinem Google-Webprotokoll werden deine Suchverläufe von Google gespeichert. Hier kannst du es abschalten und so teilweise verhindern, dass Google deine Daten speichert: **www.google.de/history**

#### **4 regelmäßig die Chronik/Browser-History löschen**

- Safari → Verlauf → Verlauf löschen
- Chrome → Dreipunkt-Menü → Verlauf → Verlauf →  $\circ$ Browserdaten löschen
- Firefox → Einstellungen → Datenschutz → Chronik → Kürzlich angelegte Chronik
- Microsoft Edge → Dreipunkt-Menü → Internetoptionen → **Browserverlauf**

# **5 diskutieren**

Eine effektive Maßnahme, sich selbst der Filterblase zu entziehen und dabei auch noch andere Filterblasen einzureißen, ist eine aktive Beteiligung an Diskussionen auf Facebook und

anderen Seiten. Wer sich in eine Diskussion einmischt, auch wenn – oder gerade weil sie einem unbequem ist, kann mit seiner gegenteiligen Meinung der Filterblase Luft entziehen. Natürlich sollte man dabei konstruktiv Kritik üben.

# **6 Algorithmen verstehen**

Wer weiß, dass es Algorithmen gibt, die unerwünschte Ansichten in sozialen Netzwerken ausblenden, geht vielleicht bewusster mit seinen Likes und gespeicherten Aktivitäten um. Auch Parteien oder Verbänden, die man eigentlich nicht unterstützt, kann man im sozialen Netzwerk folgen. So haben es Algorithmen in Zukunft schwerer, eine passende Filterblase zu formen.

#### **7 Nachrichten vergleichen**

Als Mittel gegen den Filterblasen-Effekt kannst du dir die Website newstral.com oder eurotopics.net als Startseite einrichten. Sie gibt einen Überblick über alle Schlagzeilen quer durch alle politischen Ausrichtungen journalistischer Medien.

# **8 Bücher lesen. Sich informieren**

Es gibt einige Literatur zum Thema Filterblasen und Echokammern. Hier sind einige Beispiele: Jaron Lanier "Zehn Gründe, warum du deine Social Media Accounts sofort löschen musst" Katherine Ormerod "Why Social Media is Ruining Your Life" Eli Pariser "Filter Bubble".

#### **9 Entscheidungen bewusst treffen**

In unseren Filterblasen werden uns Entscheidungen abgenommen, indem das nächste Video automatisch abspielt, Lesetipps vorgeschlagen oder Kaufempfehlungen gegeben werden. Denk bewusst über diese Dinge nach. Entscheide selbst.

# **10 sich dem Netz entziehen**

Die radikalste Lösung, wäre sich dem Online-Netz komplett zu entziehen. Versuch es doch vielleicht mal eine Woche ohne Instagram, Snapchat oder andere Medien, die du täglich konsumierst und beobachte, wie sich deine Ansichten und Meinungen in dieser Zeit formen. Danach konsumierst du eventuell anders und legst mehr Wert auf Gespräche oder Treffen.

© Lisa Jasch